TÉ CNICAS EM OPERAÇÕES COMERCIAIS

#### Introdução à informática

Computador: tecnologia digital para transformar dados em informação TECNICAS EM

o Raimundo Nonato Camelo Parente

CONTROLE DA EDIÇÃO DE MATERIAIS - SEDIS/UFRN

Nome do arquivo: Int\_Inf\_A01\_R1\_I\_SF\_SI\_SE Diagramador: Ivana Lima Data de envio para R1: 11/08/2008

Data de envio para R2: 15/08/2008

Data de envio para R3: 00/00/2008

Professor responsável: Raimundo Parente

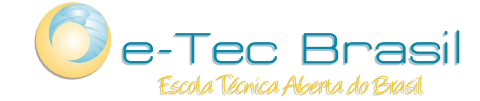

01

#### Governo Federal

Presidente da República Luiz Inácio Lula da Silva

Ministro da Educação Fernando Haddad

#### Universidade Federal do Rio Grande do Norte

Reitor José Ivonildo do Rêgo

Vice-Reitora Ângela Maria Paiva Cruz Secretária de Educação a Distância – SEDIS Vera Lúcia do Amaral

Coordenadora da Produção dos Materias Marta Maria Castanho Almeida Pernambuco

> Coordenador de Edição Ary Sergio Braga Olinisky

Coordenadora de Revisão Giovana Paiva de Oliveira

Projeto Gráfico Secretaria de Educação a Distância – SEDIS

#### Equipe SEDIS

Design Gráfico Ivana Lima

Diagramação Ivana Lima José Antônio Bezerra Júnior Vitor Gomes Pimentel

Editoração de Imagens Carolina Costa Heinkel Huguenin

Ilustração Carolina Costa Heinkel Huguenin

Revisão Tipográfica Adriana Rodrigues Gomes

Design Instrucional Janio Gustavo Barbosa Luciane Almeida Mascarenhas de Andrade Jeremias Alves A. Silva Margareth Pereira Dias

Revisão de Linguagem Maria Aparecida da S. Fernandes Trindade

> Revisão das Normas da ABNT Verônica Pinheiro da Silva

Adaptação para o Módulo Matemático Joacy Guilherme de Almeida Ferreira Filho

> Revisão Técnica Rosilene Alves de Paiva

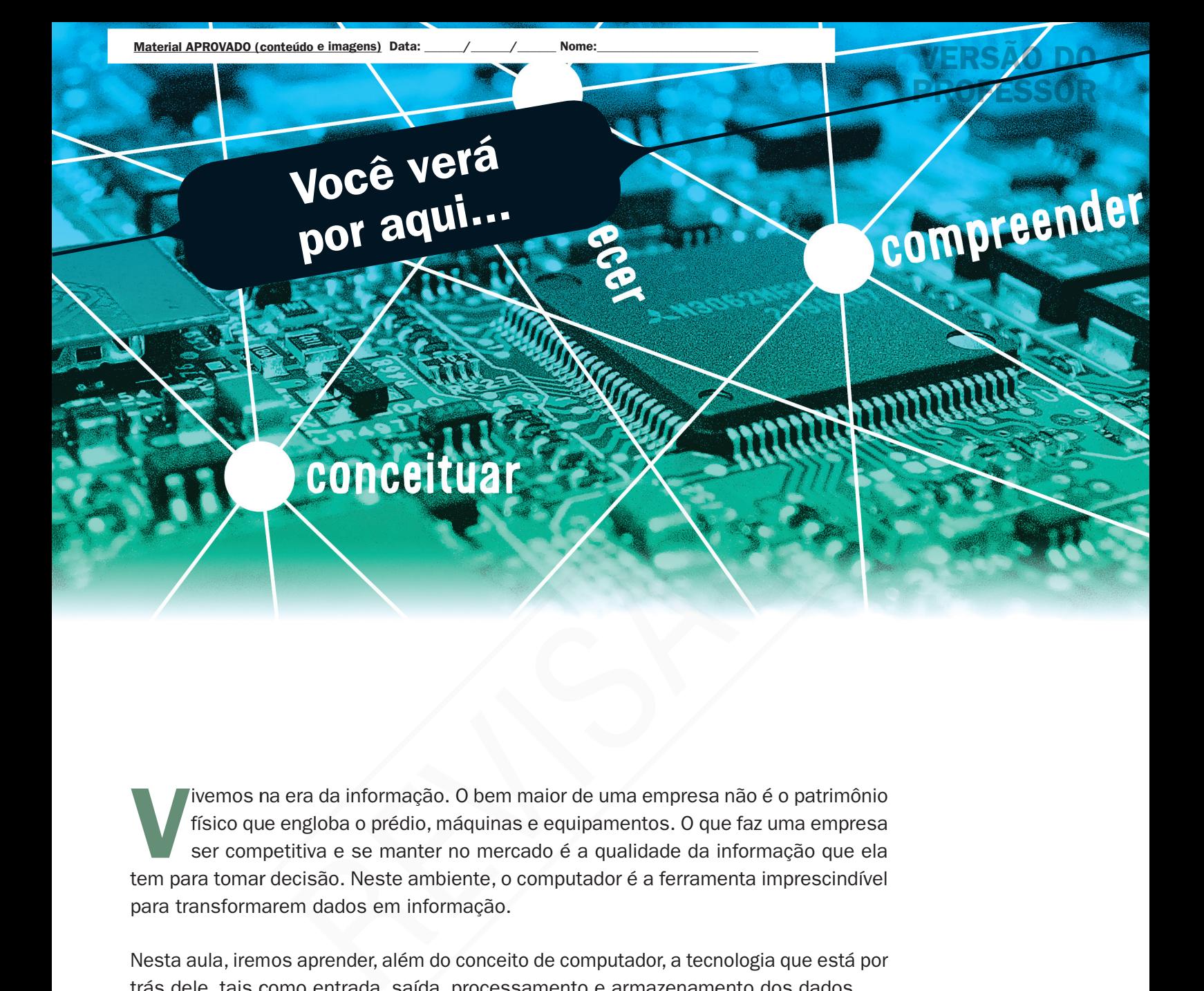

Vivemos na era da informação. O bem maior de uma empresa não é o patrimônio físico que engloba o prédio, máquinas e equipamentos. O que faz uma empresa ser competitiva e se manter no mercado é a qualidade da informação que ela tem para tomar decisão. Neste ambiente, o computador é a ferramenta imprescindível para transformarem dados em informação.

Nesta aula, iremos aprender, além do conceito de computador, a tecnologia que está por trás dele, tais como entrada, saída, processamento e armazenamento dos dados.

- **A** conceituar computador;
- conhecer elementos da tecnologia própria do computador;
- compreender como se dá a entrada, a saída e o processamento da informação.

**Objetivo** 

# Para começo de conversa...

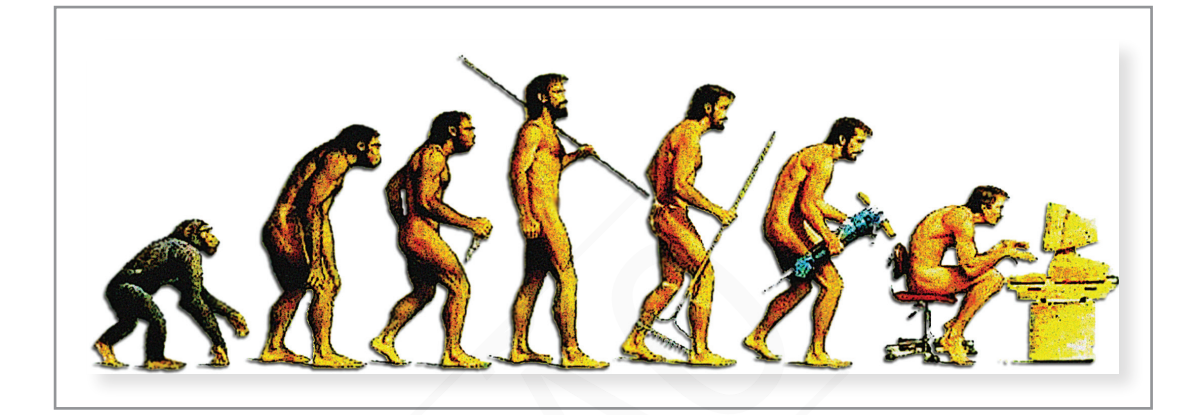

Figura 1 – evolução do homem informático.

Parece um exagero ter o uso do computador como a evolução natural do homem. Porém, se compararmos a consolidação de outros inventos que revolucionaram a vida do homem, como a energia elétrica, o rádio, a televisão, etc, o computador só perde para a rapidez com que foi consolidado o uso da Internet. No entanto a Internet não se sustenta sem a rede de computadores que formam sua infra-estrutura. Muitos governantes, no mundo todo, têm na inclusão digital sua mais forte política pública para solucionar o problema de concentração de renda e gerar emprego. O computador fará parte da vida de todos nós como mais um utensílio doméstico indispensável em um futuro muito breve. Parece um exagero ter o uso do computador como a eva<br>Parece um exagero ter o uso do computador como a eva<br>Porém, se compararmos a consolidação de outros inventos<br>do homem, como a energia elétrica, o rádio, a televisão, e<br>p

# Compreendendo os computadores

Em 1944, com a necessidade de se efetuarem cálculos balísticos, a equipe do professor Alken, da Universidade de Harvard, com a ajuda da IBM, construíram o primeiro computador eletromecânico – o Mark I. Esses primeiros computadores foram desenvolvidos para trabalhar com cálculos. Eram grandes, caros e utilizavam uma linguagem que praticamente só os engenheiros entendiam. Eram máquinas fabulosas. Porém, preparadas para ser usadas por especialistas. Com o desenvolvimento da tecnologia eletrônica, as válvulas foram substituídas pelos transistores, os tamanhos dos computadores foram diminuindo a tal ponto que couberam em cima da mesa do trabalhador; entrou-se na era do PC (*Personal Computer)*, ou seja, computador pessoal.

Para que se tenha uma noção, em 1946, o primeiro computador eletrônico, o *Eletronic Numerical Integrator And Calculator* (ENIAC) tinha o tamanho de um prédio de 3 andares e o operador trabalhava no seu interior, como mostra a figura 2. Em 1977, a Apple, empresa americana fabricante de computadores, lança o computador Apple II com a cara dos computadores com os quais estamos acostumados a trabalhar hoje (ver figura 3).

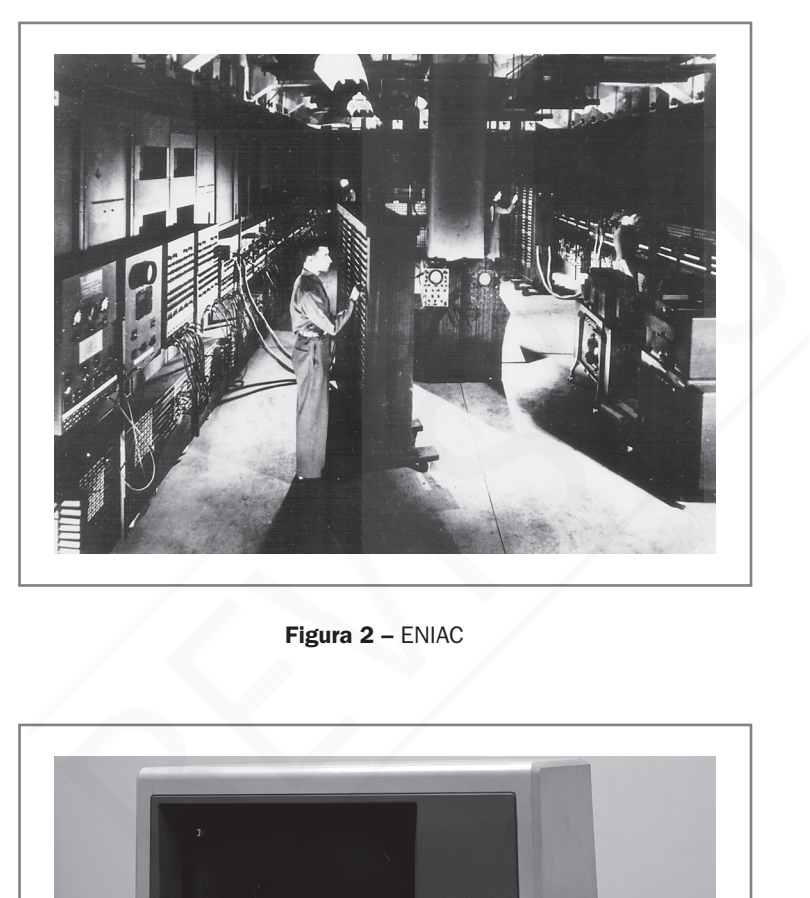

Figura 2 – ENIAC

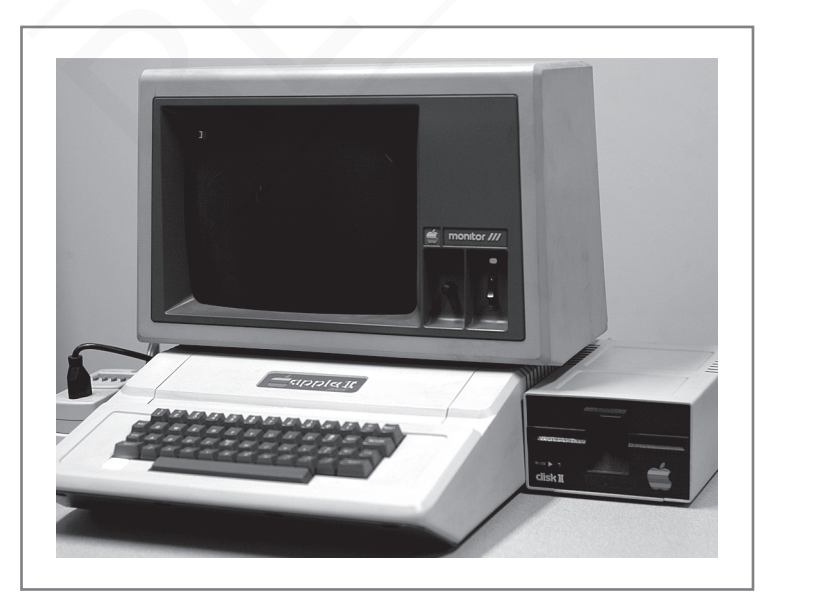

Figura 3 – "Apple II"

Na década de 80, o perfil do trabalho idealizado para os computadores mudou completamente. A necessidade de manipular grandes bancos de dados fez a função mais procurada nos computadores sair dos cálculos e passar a ser de tratamento de dados. Então um conceito de computador que considero completo é dado por Capron (2004):

Fonte:<http://idgnow.uol.com.br/galerias/apple\_30anos/>. Fonte:<http://idgnow.uol.com.br/galerias/apple\_30anos/> Acesso em: 23 jun. 2008. Acesso em: 23 jun. 2008.

Fonte: <www.columbia.edu/acis/history/eniac.html>.

Acesso em: 23 jun. 2008.

#### Bancos de dados

Bancos de dados (ou bases de dados) são conjuntos de registros dispostos em estrutura regular que possibilita a reorganização dos mesmos e produção de informação (WIKIPÉDIA, 2008a).

O computador é uma máquina que pode ser programada para aceitar dados (ENTRADA), transformá-lo em informação (SAÍDA) útil e armazená-los (MEMÓRIA) para proteção ou reutilização. O processamento da entrada para a saída é conduzido pelo software, mas realizado pelo hardware.

Nessa definição dá para identificar todos os componentes de um computador: dispositivo de entrada, dispositivo de saída, processamento e memória. Vamos estudar todos os componentes separadamente para, no final, unir as partes e entender como um computador digital funciona.

Em 1946, John Von Neumann e a sua equipe apresentaram um artigo no qual havia a proposta de uma máquina onde os dados e também o programa (instrução) eram armazenados na memória. Além disso, muitos detalhes de especificações e conceito apresentados nesse artigo influenciaram a arquitetura dos computadores construídos nos anos seguintes até os dias de hoje.

John Von Neumann foi um matemático húngaro de origem judaica, naturalizado norte-americano nos anos 30 do século XX. Desenvolveu importantes contribuições em Teoria dos conjuntos, Análise funcional, Teoria ergódiga, Mecânica Quântica, Ciência da Computação, Economia, Teoria dos Jogos, Análise Numérica, Hidrodinâmica das explosões, Estatística e muitas outras áreas da Matemática. De fato é considerado um dos mais importantes matemáticos do século XX (WIKIPÉDIA, 2008b). armazenados na memória. Além disso, muitos detalhes de apresentados na memória. Além disso, muitos detalhes de apresentados nesse artigo influenciaram a arquitetura dos nos anos seguintes até os dias de hoje.<br>
John Von Neu

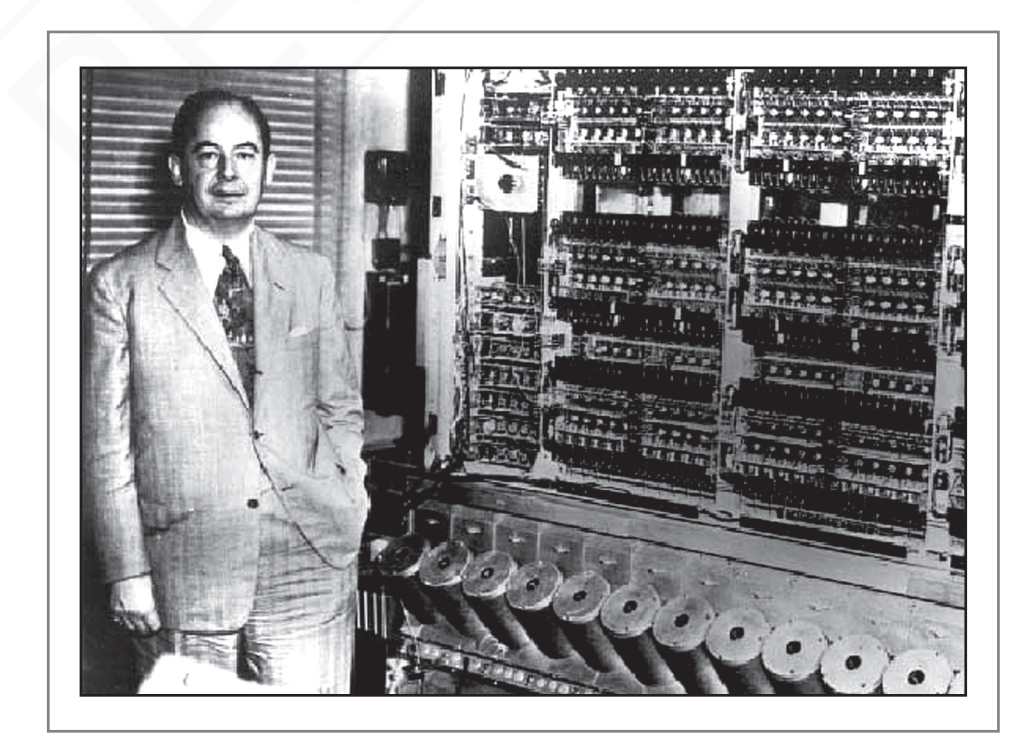

Figura 4 – Matemático John Von Neumann

A idéia desse matemático era que os dados de entrada ficariam em uma memória aguardando serem processados. Uma vez processados, voltariam para a memória antes de serem enviados para a saída. Este fato de armazenar os dados na memória e não enviar direto para o processamento fez os computadores serem mais velozes e facilitou a manipulação dos programas e dados. Veja ilustração a seguir:

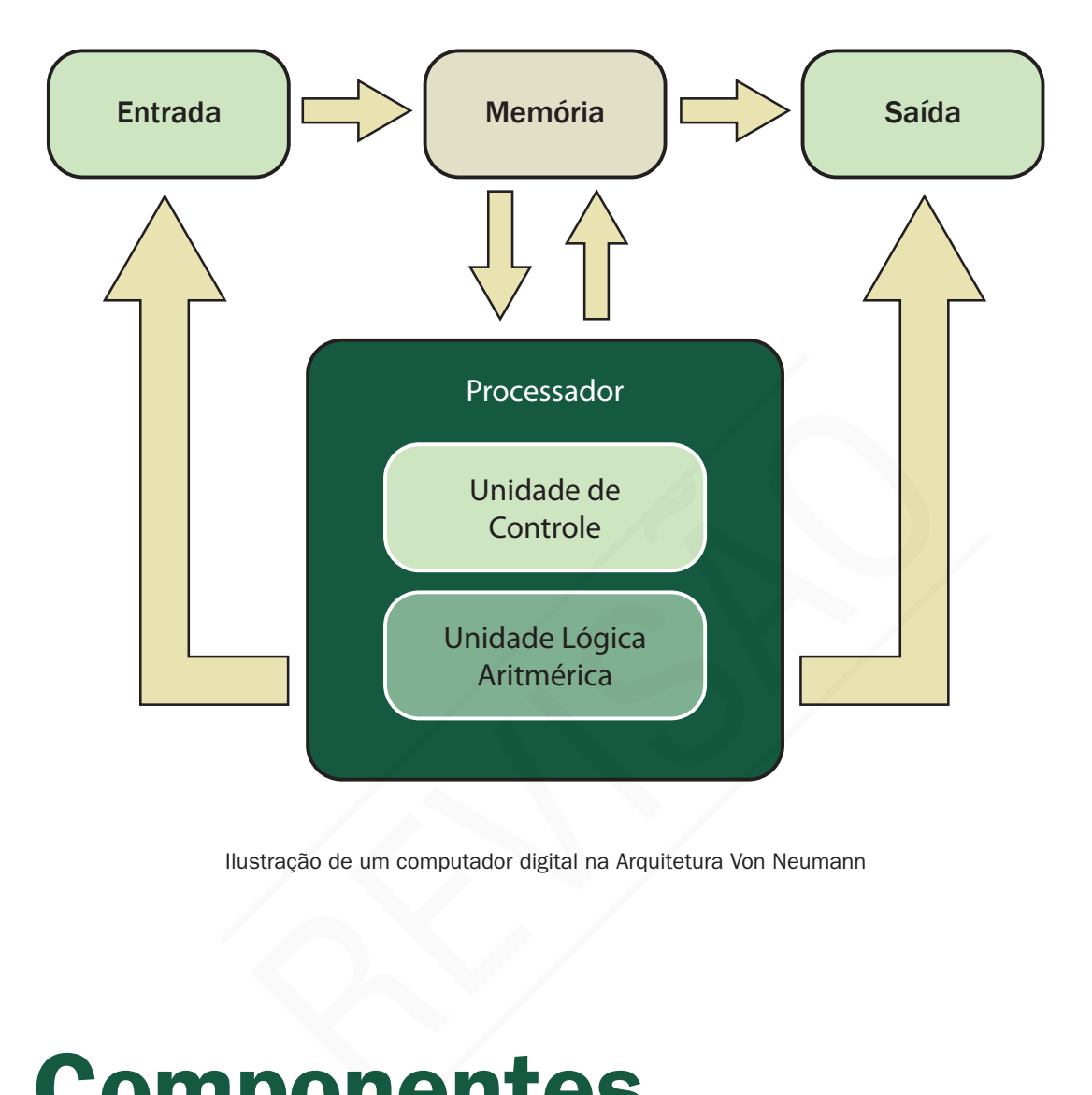

Ilustração de um computador digital na Arquitetura Von Neumann

## Componentes de um computador

Os componentes de um computador serão estudados agora separadamente.

Começaremos com os dispositivos de entrada e saída de um computador. Os módulos de entrada e saída são responsáveis pela interação do usuário com a máquina. É por eles que o usuário entra com dados e recebe respostas dos problemas (informações).

## Dispositivos de Entrada

Para dar entrada nos dados temos como auxílio vários componentes, tais como: Teclado, Mouse, Scanner, etc.

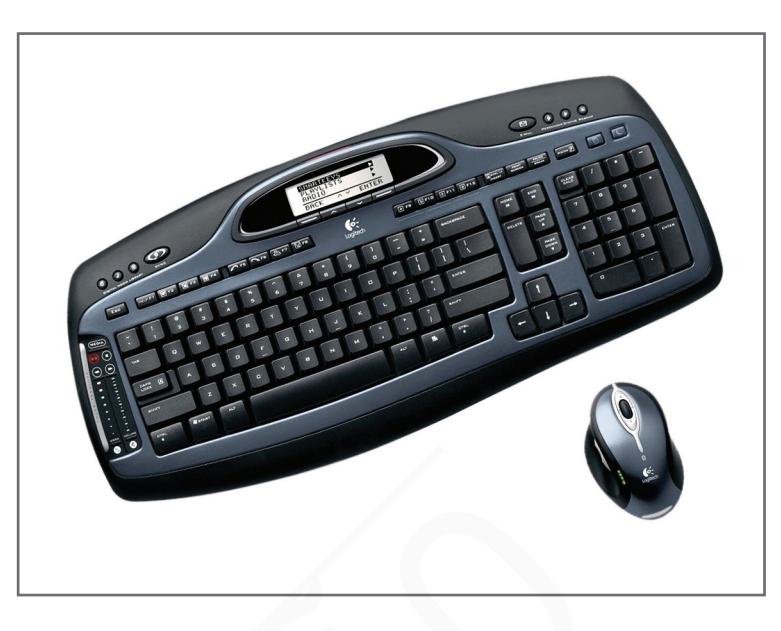

Figura 5 – Principais dispositivos de entrada

No início, os computadores executavam programas com comandos textos e o teclado era suficiente para essa finalidade. Com o advento dos programas gráficos como os atuais, o mouse se tornou imprescindível. Mas, como surgiu o mouse?

Foi criado por Douglas Engelbart, engenheiro da empresa fabricante de copiadora (XEROX), que, na época, patenteou com a seguinte definição para esse apontador: indicador de posicionamento X e Y para monitores. O nome mouse ninguém sabe ao certo como foi colocado. Figura 5 – Principais dispositivos<br>No início, os computadores executavam programas com co<br>era suficiente para essa finalidade. Com o advento dos pr<br>atuais, o mouse se tornou imprescindível. Mas, como surg<br>Foi criado por Do

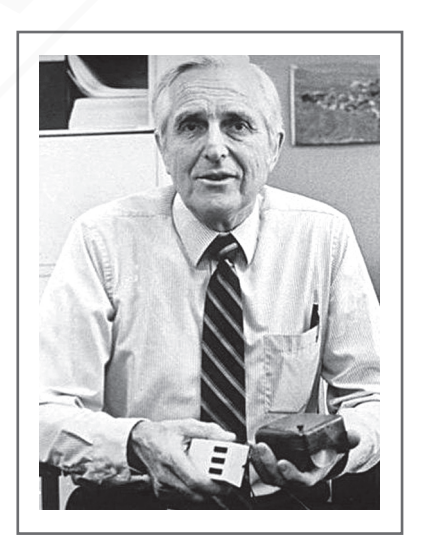

Figura 6 – Douglas Engelbart criador do mouse, em 1968

Ergonomia: otimização das condições de trabalho humano, por meio de métodos da tecnologia e do desenho industrial. Fonte: Dicionário Houaiss

Ergonomia

O primeiro mouse foi fabricado com madeira e não era nada ergonômico. Com o tempo, foi melhorado seu design e ficou como nós conhecemos hoje. Porém, de 1968 até hoje, o mouse tem a mesma função, simples e revolucionária. Transformou a maneira como os usuários interagem com os computadores. Na figura 8, veja a evolução desse dispositivo.

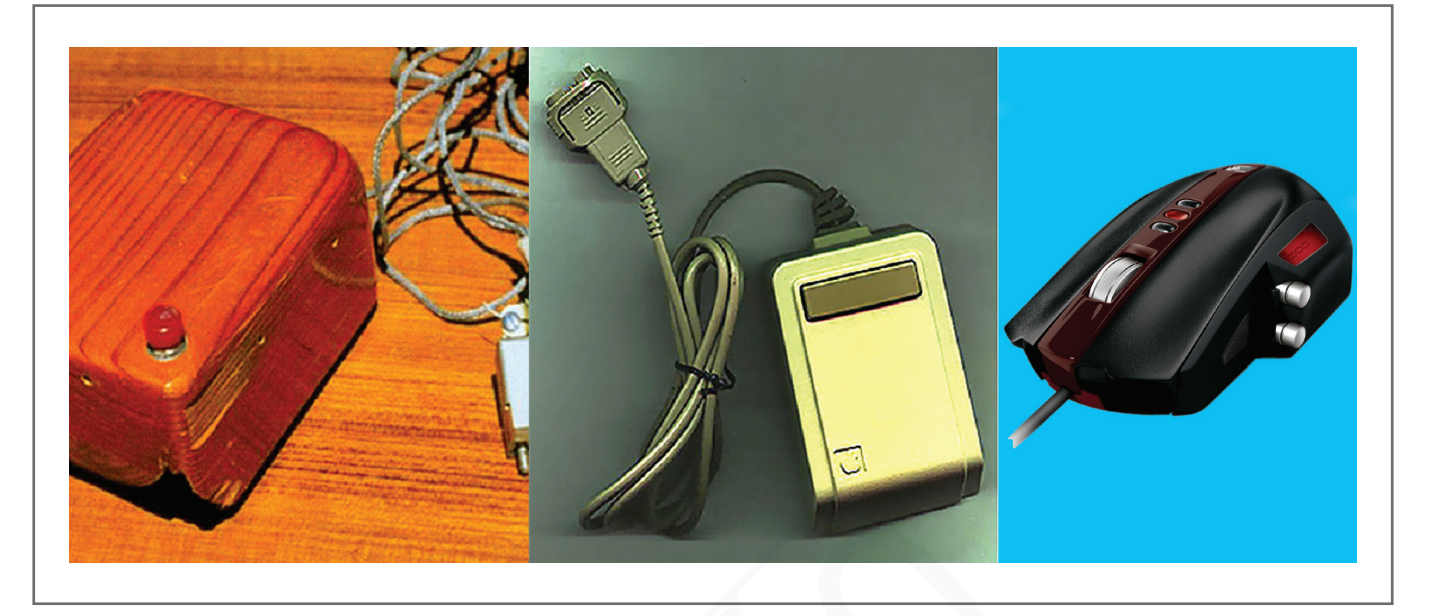

Figura 7 – Evolução do mouse

## Dispositivos de Saída

Os dispositivos de saída mais conhecidos são os monitores e as impressoras. Têm também os CD's, DVD's, Discos rígidos, etc. Os dados depois de processados são disponibilizados ao usuário do computador em um desses dispositivos conhecidos. Tudo se processa com simplicidade, pois o dado entra bruto, é processado e tem sua saída como deseja o usuário. Um bom exemplo é você necessitar somar 5 mais 6. Os dados de entrada são 5, 6, e a operação, soma. Depois de processado, o resultado 11 será mostrado (saída). Figura 7 – Evolução do mouse<br>
Saída mais conhecidos são os monitores e as impresso<br>
DVD's, Discos rígidos, etc. Os dados depois de processa<br>
o usuário do computador em um desses dispositivos cor<br>
com simplicidade, pois o d

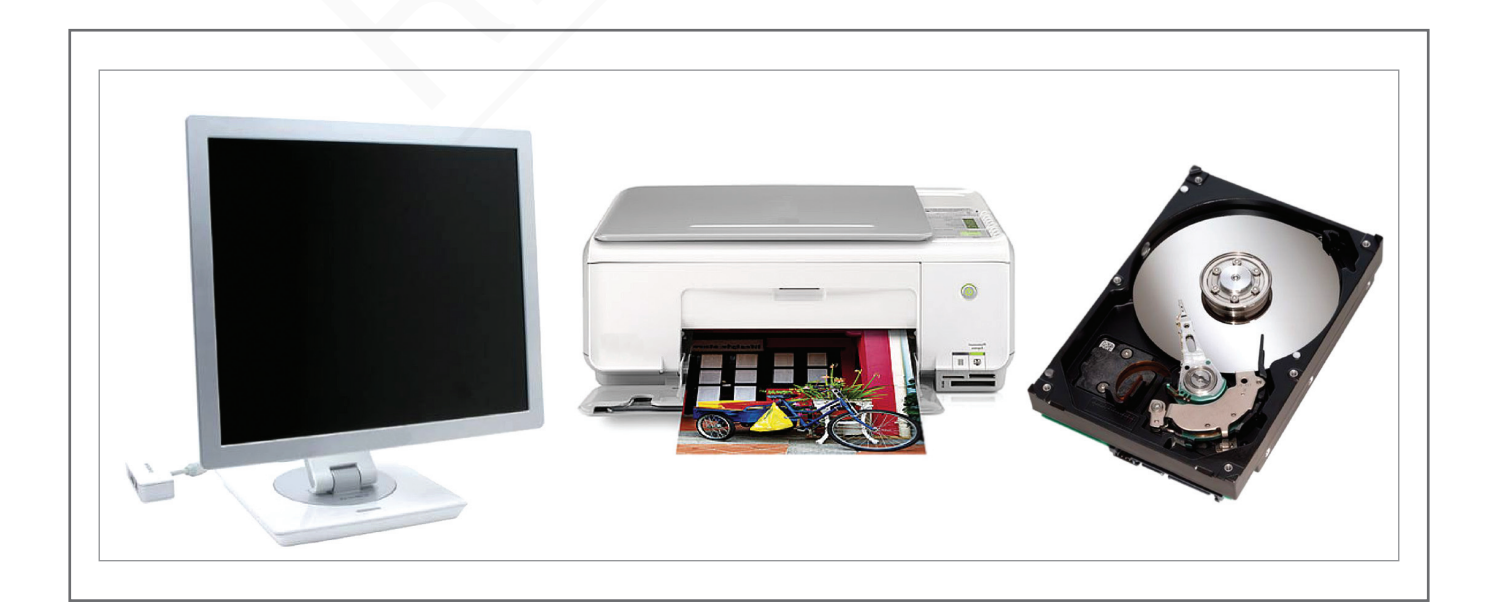

Figura 8 – Principais dispositivos de saída

#### Processador

No computador, o processador é o cérebro da máquina. Também conhecido por unidade central de processamento, ou simplesmente CPU (*Central Processing Unit*). A CPU é composta por circuitos eletrônicos que interpretam e executam instruções de programas e comunicam-se com dispositivos de entrada, saída e armazenamento.

É a CPU que realmente transforma dados em informações. Temos o seguinte exemplo: os dados das notas dos alunos são digitados como entrada no computador. As informações de saída podem ser a média de cada aluno, a média da turma, a maior ou a menor nota, etc. Todo o trabalho de cálculo é realizado na CPU, que transforma esse amontoado de dados em informações significativas.

O processador é formado por duas partes distintas, que são a unidade de controle e a Unidade Lógica e Aritmética (ULA), como visto anteriormente, na figura 5. A ULA é responsável por executar cálculos matemáticos e lógicos (maior, menor, diferente, etc.) e a unidade de controle, também conhecida como controlador, é responsável por controlar as informações que estarão na memória e precisam ser levadas ao processador, informações essas que depois serão transportadas pelo controlador do processador para a memória, e também controla os dispositivos de entrada e saída. de dados em informações significativas.<br>
O processador é formado por duas partes distintas, que sa<br>
a Unidade Lógica e Aritmética (ULA), como visto anteriorm<br>
responsável por executar cálculos matemáticos e lógicos (ma<br>
a

Os principais fabricantes da CPU são a Intel e a AMD. Seus processadores estão praticamente em todos os computadores à venda no mundo. Estes gigantes da computação dominam a fabricação dos chips, como são chamados os processadores, dando aos Estados Unidos da América o controle na fabricação desse importante componente dos computadores.

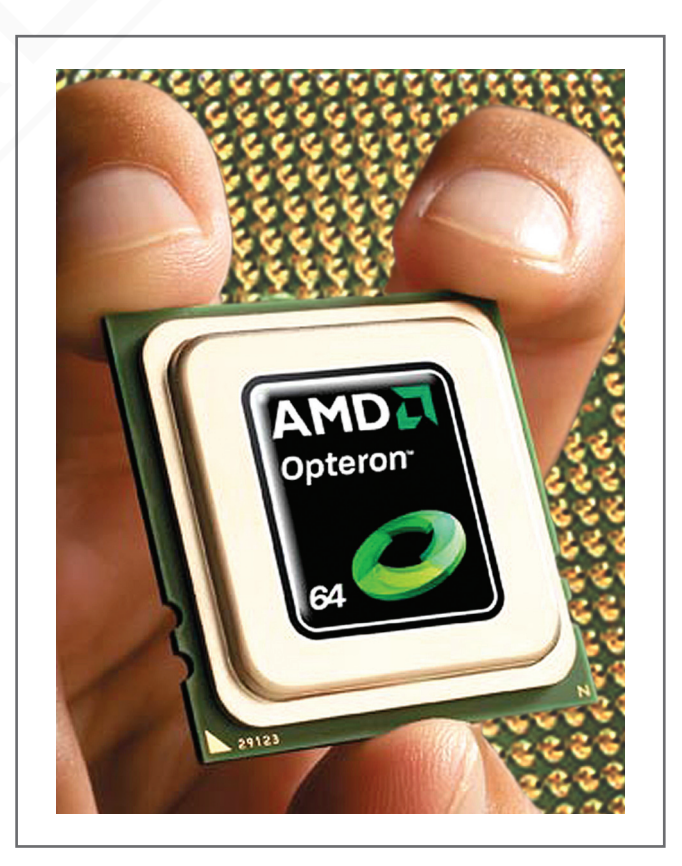

Figura 9 – Processadores da AMD e da Intel

#### Praticando...

**7** Entre nas páginas dos fabricantes de processadores AMD <http://vip. amd.com/br-pt> e INTEL <http://www. intel.com/PORTUGUES/> e veja os processadores que esses fabricantes oferecem ao mercado. Note que para cada usuário tem um processador especifico e deve ser levado em conta o custo beneficio. rio tem um processador<br>deve ser levado em conta<br>efício.

## Responda aqui

1

## Memória

O módulo de armazenamento é responsável por guardar (mesmo que temporariamente) os objetos de cálculo usados pelo processador e resultados enviados por este. Como foi visto na arquitetura Von Neumann, os computadores têm no módulo de memória seu ponto de apoio. Todos os dados que serão processados e os que já o foram ficam armazenados em uma memória que é fundamental para agilizar o sistema como um todo. As memórias são divididas entre memória temporária e permanente.

Memória temporária, mais conhecida como memória aleatória, primária, principal ou RAM (*Random Access Memory*), é a memória de trabalho do computador. Todos os dados que serão trabalhados no processador ficam armazenados nessa memória. No entanto,

assim que elas deixam de ser alimentadas eletricamente, ou seja, quando o usuário desliga o computador, a memória RAM perde todos os seus dados. Por esse motivo seu conteúdo tem que ser salvo em outro tipo de memória, chamado memória permanente, caso o objetivo seja reutilizar as informações processadas em outro momento.

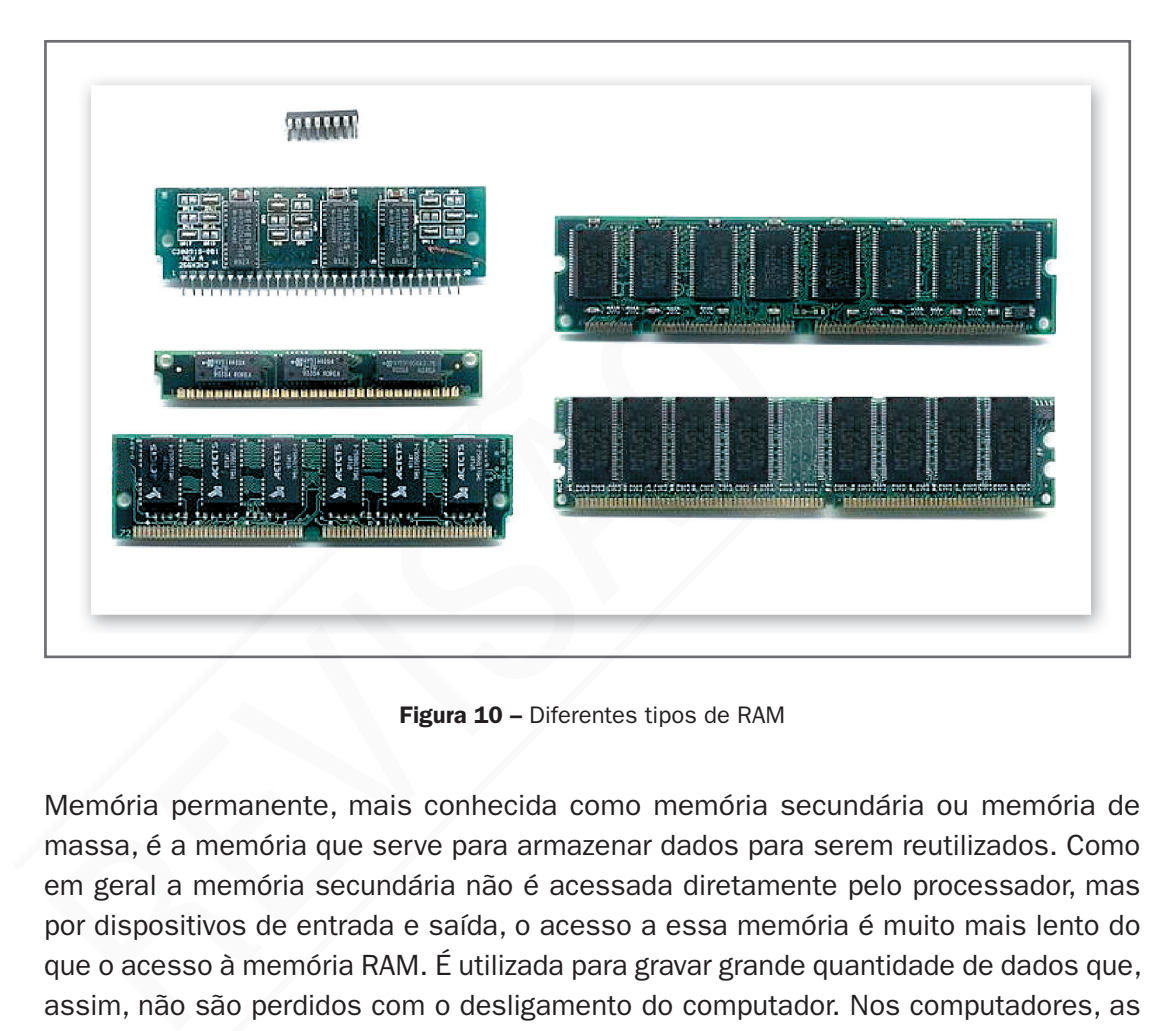

Figura 10 – Diferentes tipos de RAM

Memória permanente, mais conhecida como memória secundária ou memória de massa, é a memória que serve para armazenar dados para serem reutilizados. Como em geral a memória secundária não é acessada diretamente pelo processador, mas por dispositivos de entrada e saída, o acesso a essa memória é muito mais lento do que o acesso à memória RAM. É utilizada para gravar grande quantidade de dados que, assim, não são perdidos com o desligamento do computador. Nos computadores, as memórias secundárias são classificadas entre fixas, como o disco rígido que vem com o computador, e memórias ou mídias removíveis, como unidade de CD, DVD, Unidade de disquete, *Pen Drive* (*Flash Memory*), entre outras. Note que a diferença entre fixo e removível está na facilidade de se dispor, sempre à mão, dos dados. O disco rígido, por ser colocado na parte interna do computador, mesmo sendo pequeno e leve, é de difícil acesso ao usuário. Tem que desparafusar o gabinete e desligar os fios e cabos que ligam o disco, por isso é classificado como fixo. Já um CD ou DVD você utiliza como faz em um CD-play ou DVD-play, por isso são classificados como removíveis.

O disco rígido ou HD (*Hard Disk*) é a principal memória secundária que utilizamos, é incorporada ao computador que compramos e nela ficam todos os programas que executamos no dia-a-dia. Também gravamos os principais dados que precisamos no trabalho ou em casa, como aquelas fotos que tiramos na máquina digital, os arquivos de textos, nossa agenda e tudo mais que consideramos importante ser armazenado.

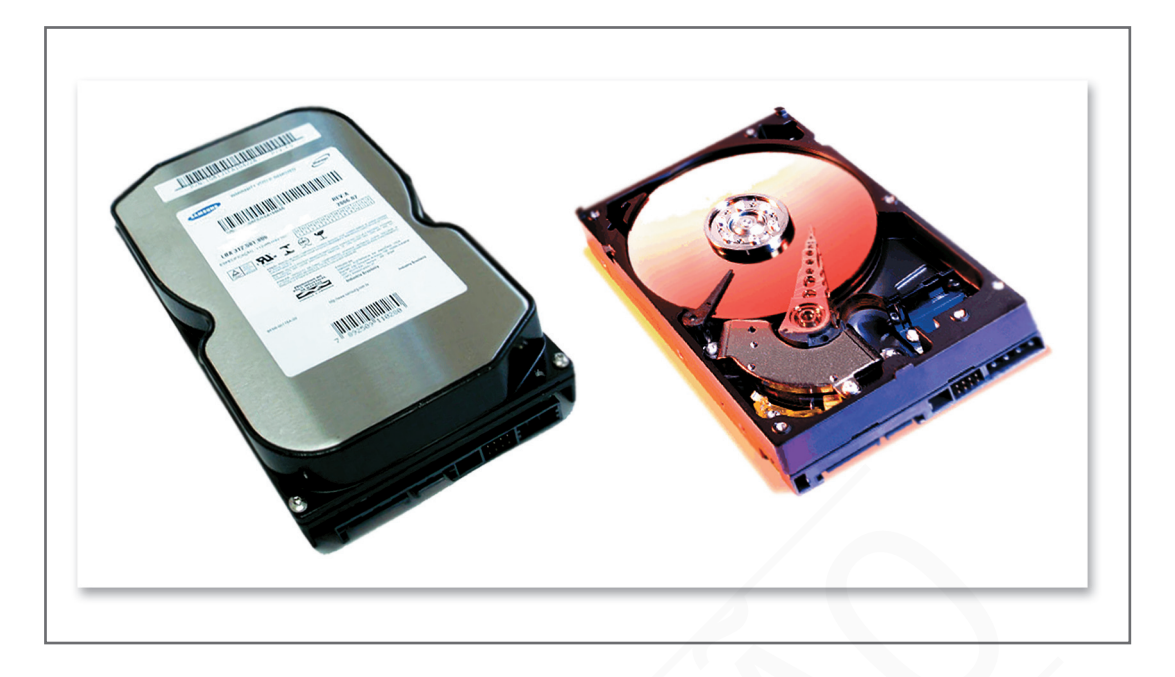

Figura 11 – Disco rígido e seu interior

Mídias removíveis têm esse nome porque podem ser retiradas do computador e transportadas com facilidade para outros computadores. São utilizadas para transportar dados entre computadores e para armazenar cópias de arquivos importantes que não podemos perder. A rotina de fazer cópia de segurança para não perder dados importantes é chamada de *Backup*.

As mídias mais conhecidas e utilizadas pelos usuários de computação para armazenar dados são: CD±R e CD±RW (armazena até 700 MB), DVD±R e DVD±RW (armazena normalmente 4,7 GB), *Pen Drive* (os mais vendidos armazenam de 1 GB a 8 GB) e Cartão SD (armazena até 4GB). Outras mídias são utilizadas por empresas como Fita DAT, segundo HD, *Blu-Ray* (sucessor dos DVD's que pode armazenar entre 25 GB até 50 GB), armazenamento remoto, etc. Figura 11 – Disco rígido e seu interior<br>
s têm esse nome porque podem ser retiradas do comp<br>
facilidade para outros computadores. São utilizadas para tra<br>
outadores e para armazenar cópias de arquivos importader. A rotina

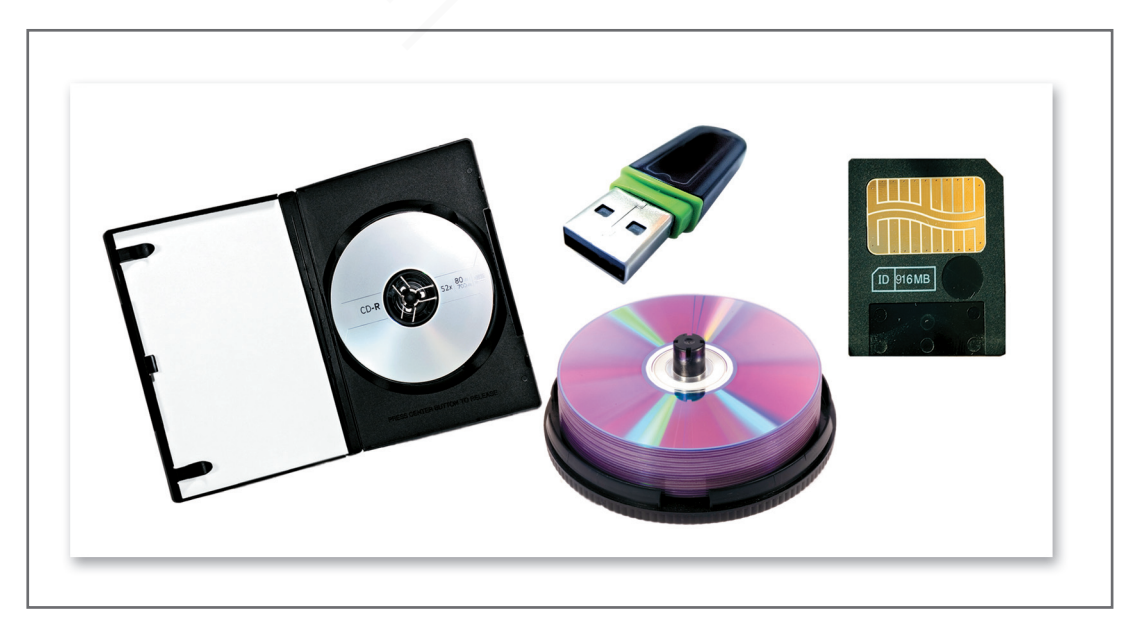

Figura 12 - Principais mídias removíveis

A diferença do CD±R e DVD±R para CD±RW e DVD±RW é que os primeiros, CD±R e DVD±R, são somente para gravação única, ou seja, depois de gravado não tem como reaproveitar. No segundo, CD±RW e DVD±RW, o que for gravado pode ser excluído, e no espaço pode ser gravado novamente por um número limitado de vezes, em torno de 1.000 vezes.

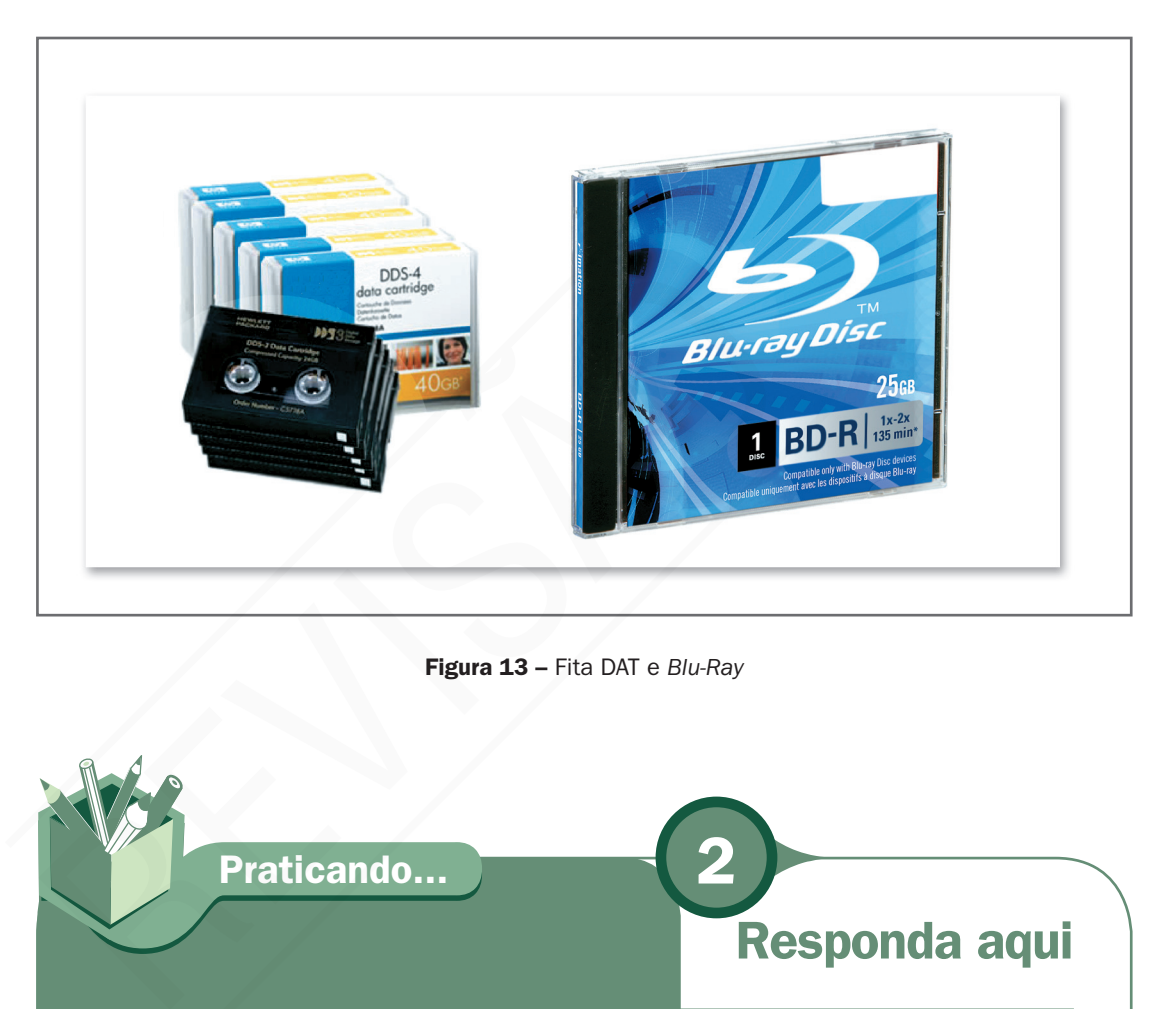

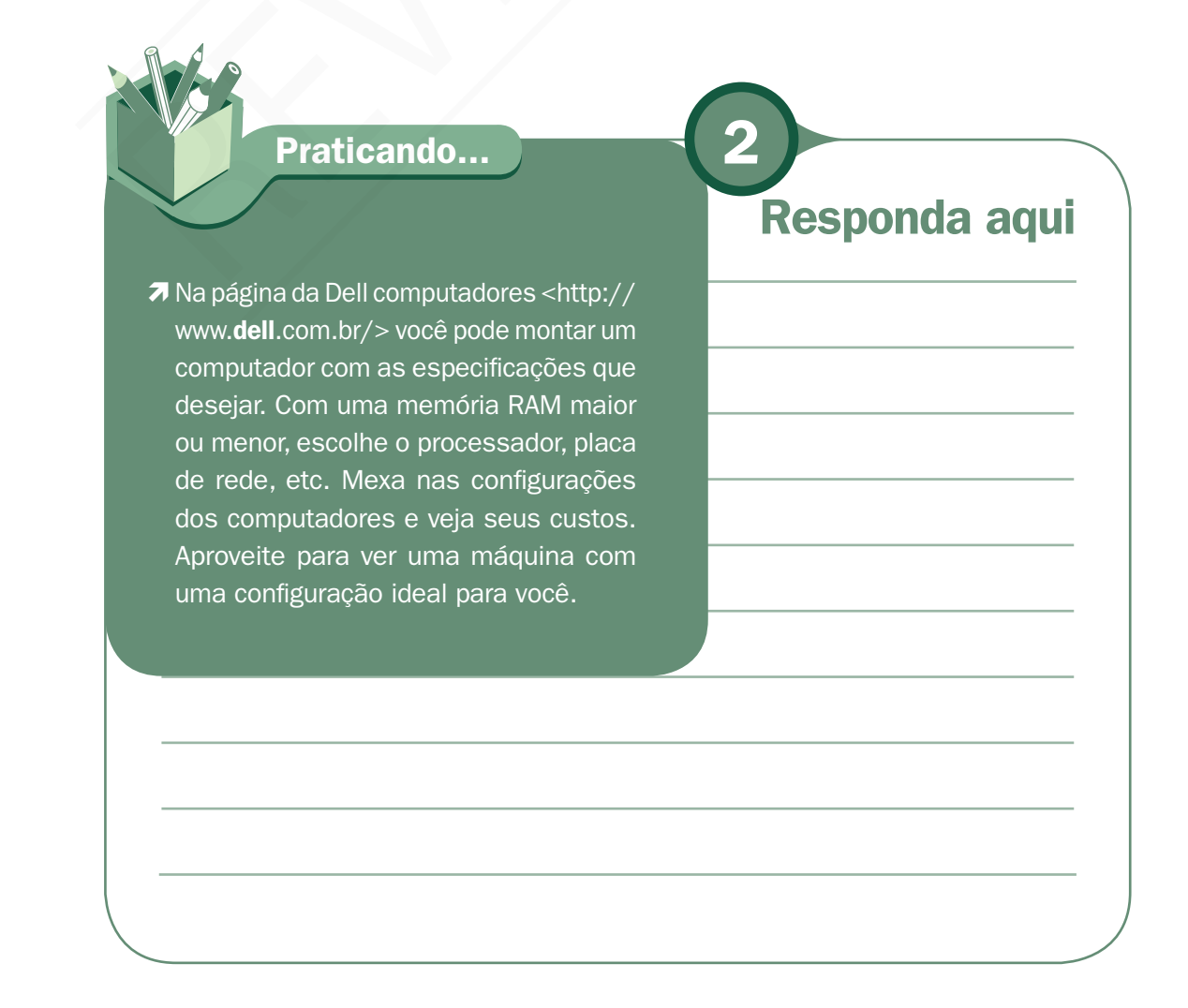

Dígitos binários

Material APROVADO (conteúdo e imagens) Data:

 $\blacktriangleright$ 

 $\mathbf{A}$ 

 $\mathbf{\Omega}^{\mathbf{1}}$ 

1101

**1011101001**<br>[000101010

LIMILLIN

 $11011$ 

ER1001

 $\mathbf{E}^1$ 

IIBED<br>Deba

JE EL

omo nos referimos à capacidade de armazenamento em uma mídia, vamos explicar como se mede a capacidade de dados, ou seja, o tamanho de arquivos no computador. Nosso sistema numérico tem dez símbolos (0, 1, 2, 3, 4, 5, 6, 7, 8, 9), por isso é chamado de base 10 ou decimal. Nos computadores, o sistema numérico tem dois símbolos (0, 1) chamado de base 2 ou binário. Nesse sistema numérico, os dados são transformados em 0 e 1, conhecidos por BIT (*BInary digiT*), para então serem armazenados na memória em grupo de 8 bits, agrupamento que forma um Byte. Cada byte é identificado e acessado por meio de um endereço. **ENTERNAMEL DE LA PROVIDENTE DE LA PROPERTE DE LA PROPERTE DE LA PROPERTE DE LA PROPERTE DE LA PROPERTE DE LA PROPERTE DE LA PROPERTE DE LA PROPERTE DE LA PROPERTE DE LA PROPERTE DE LA PROPERTE DE LA PROPERTE DE LA PROPERT** 

Todos os caracteres existentes possuem um caractere numérico correspondente em uma tabela no computador, na codificação ASCII (*American Standard Coded for Information Interchange)* e esses caracteres numéricos são transformados em binário para que a máquina entenda. Então, quando digitamos a letra "A", o computador recebe um byte representando essa letra, ou seja, recebe "11000001" e assim para todos os caracteres. No quadro a seguir, temos a capacidade das memórias encontradas no mercado. Na prática, podemos classificar um arquivo como grande quando ele tem capacidade maior que 5 MB.

| <b>Unidade</b>  | <b>Capacidade</b>                            |
|-----------------|----------------------------------------------|
| 1 byte          | 8 bits                                       |
| 1 Kb (Kilobyte) | 1.024 bytes $(2^{10})$                       |
| 1 Mb (Megabyte) | 1.024 Kb = 1.048.576 byte $(2^{20})$         |
| 1 Gb (Gigabyte) | 1.024 Mb = 1.073.741.824 byte $(2^{30})$     |
| 1 Tb (Terabyte) | 1.024 GB = 1.099.511.627.776 byte $(2^{40})$ |

Quadro 1 – capacidade das memórias

VERSÃO DO **PROFESSOR** 

#### *Slot*

*Slot* é um termo em inglês para designar ranhura, fenda, conector, encaixe ou espaço. Sua função é ligar os dispositivos de entrada e saída ao barramento e suas velocidades são correspondentes às dos seus respectivos barramentos (vídeo, som, modem, rede, etc).

otamos que os componentes principais do computador são as memórias, o processador e os dispositivos de entrada e saída. Agora, tudo isso fica acoplado em uma placa central que é conhecida como placa mãe. Na placa mãe há um processador e os dispositivos de entrada e saída. Agora, tudo isso fica acoplado em uma placa central que é conhecida como placa mãe. Na placa mãe há um conector ou slot para cada componente e, para formar um computador, é só ligar todos os componentes nos conectores ou slots certos. A placa mãe fica protegida em uma caixa de metal conhecida por gabinete. Alguns componentes ficam na parte interna do gabinete, outros fazem a conexão internamente, mas o componente fica na parte externa desse gabinete.

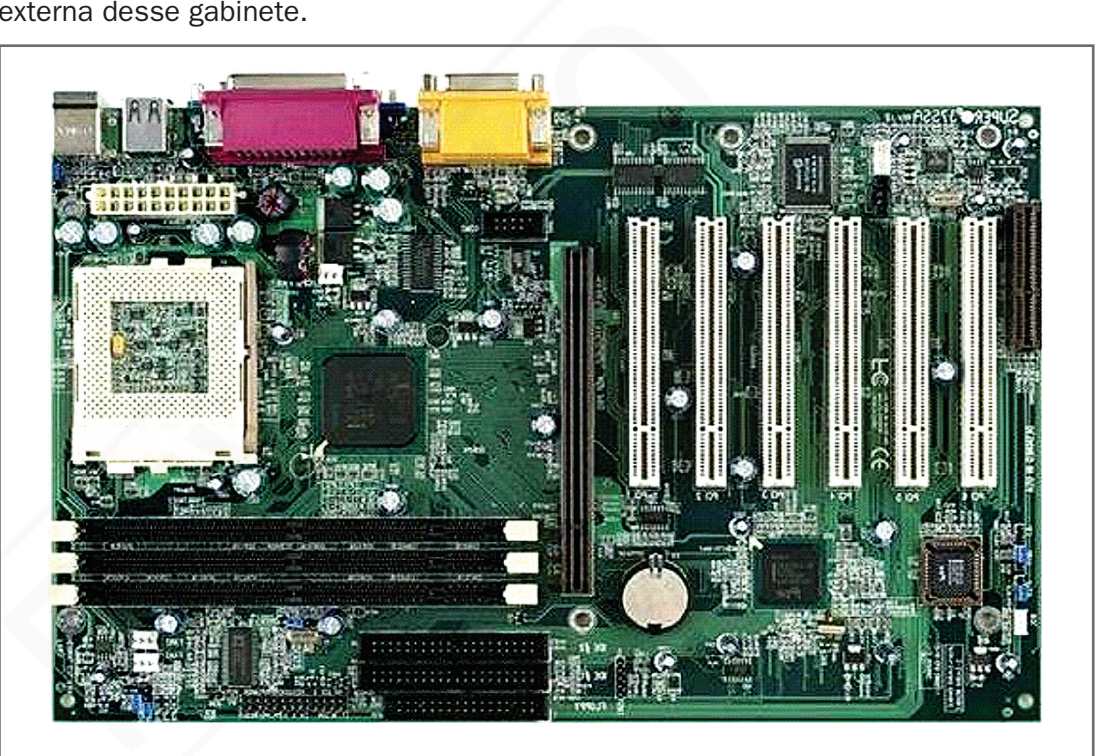

Figura 14 - Placa mãe

# Gabinete e fonte de energia

S gabinetes vêm com a fonte de alimentação que leva energia para todo o sistema. Essa fonte tem potência variada de acordo com o que vai ser conectado no computador. Os componentes do computador trabalham com potências var sistema. Essa fonte tem potência variada de acordo com o que vai ser conectado no computador. Os componentes do computador trabalham com potências variadas (uma placa de rede que é de 4 Watts, um processador Pentium da Intel é 62 Watts, etc) e a soma não pode ultrapassar a potência da fonte.

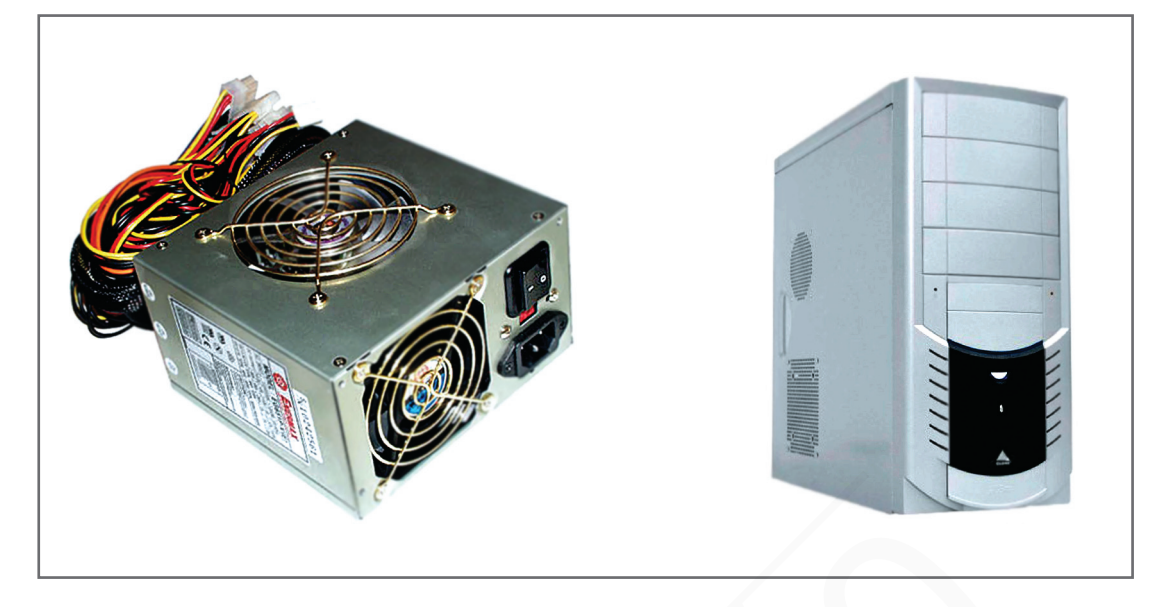

Figura 15 - Fonte de energia e gabinete

# Portas

S dispositivos de entrada e saída que não vêm no interior do gabinete têm sua<br>ligação em três conectores conhecidos. São eles: porta serial, porta paralela<br>e porta USB. Este último vem aumentando sua participação e se torn ligação em três conectores conhecidos. São eles: porta serial, porta paralela e porta USB. Este último vem aumentando sua participação e se tornando o padrão de mercado. As especificações técnicas dos dispositivos: a porta serial tem velocidade de transmissão de até 0,014 MB/s e é usada para dispositivos lentos, como o mouse e o teclado. A porta paralela tem velocidade de transmissão de 0,15 MB/s a 3 MB/s. É usada para dispositivos mais rápidos, como impressoras e scanners. A porta USB (Universal Serial Bus) tem velocidade de transmissão de 1,5 MB/s a 60 MB/s. Elimina o uso de um conector específico para cada dispositivo e a necessidade de placas de expansão. Figura 15 – Fonte de energia e gabinete<br>
Soloniete<br>
Revise entrada e saída que não vêm no interior do gabinete<br>
1 três conectores conhecidos. São eles: porta serial, porta<br>
REVISTOR: Este último vem aumentando sua particip

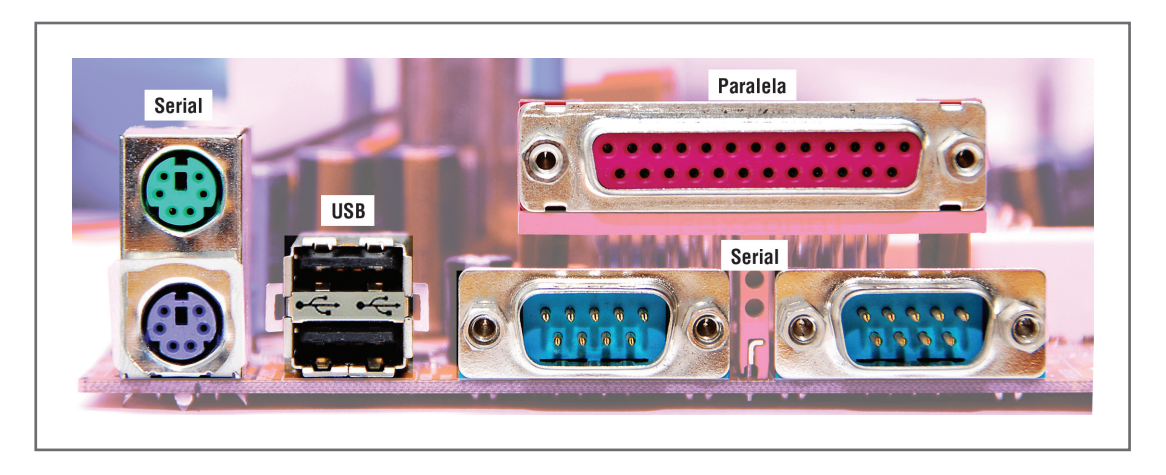

Figura 16 - Portas USB, paralela e serial

3

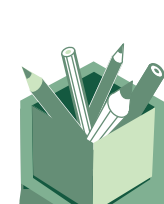

#### Praticando...

**7** Procure em uma loja virtual, na Internet, configuração e preço dos computadores vendidos no mercado. Note a capacidade da memória RAM, disco rígido e os dispositivos de entrada e saída que poderão ser utilizados como DVD-RW, etc. É interessante observar que os recursos que vêm na máquina são proporcionais ao seu preço. Mais poder de armazenamento, processador e memória RAM implica em mais custo para adquirir. Sugiro o sítio das lojas americanas, que é a maior loja virtual do Brasil em volume de venda <http://www. americanas.com.br/>. poderão ser utilizados como DVD-RW,<br>etc. É interessante observar que os<br>recursos que vêm na máquina são<br>proporcionais ao seu preço. Mais poder<br>de armazenamento, processador e<br>memória RAM implica em mais custo<br>para adquirir

## Responda aqui

# Abrindo a caixa...

ara concluir, vamos unir todas as partes do computador aqui estudadas para<br>melhor entendimento daquilo que costumamos ver no dia-a-dia como computador<br>digital. Na figura 18, temos um gabinete com a placa mãe e vários compo melhor entendimento daquilo que costumamos ver no dia-a-dia como computador digital. Na figura 18, temos um gabinete com a placa mãe e vários componentes internos instalados. Nota-se o disco rígido, o leitor de DVD/CD, memória, processador e vários slots com expansão para placa de rede, fax/modem, etc.

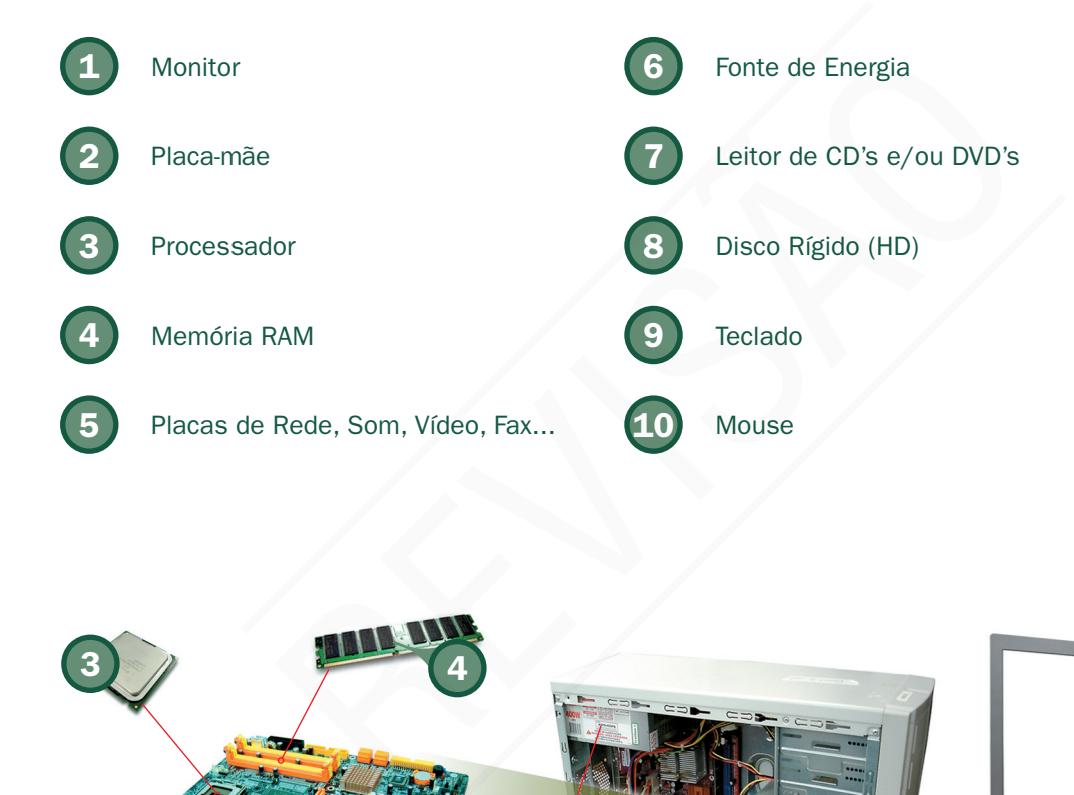

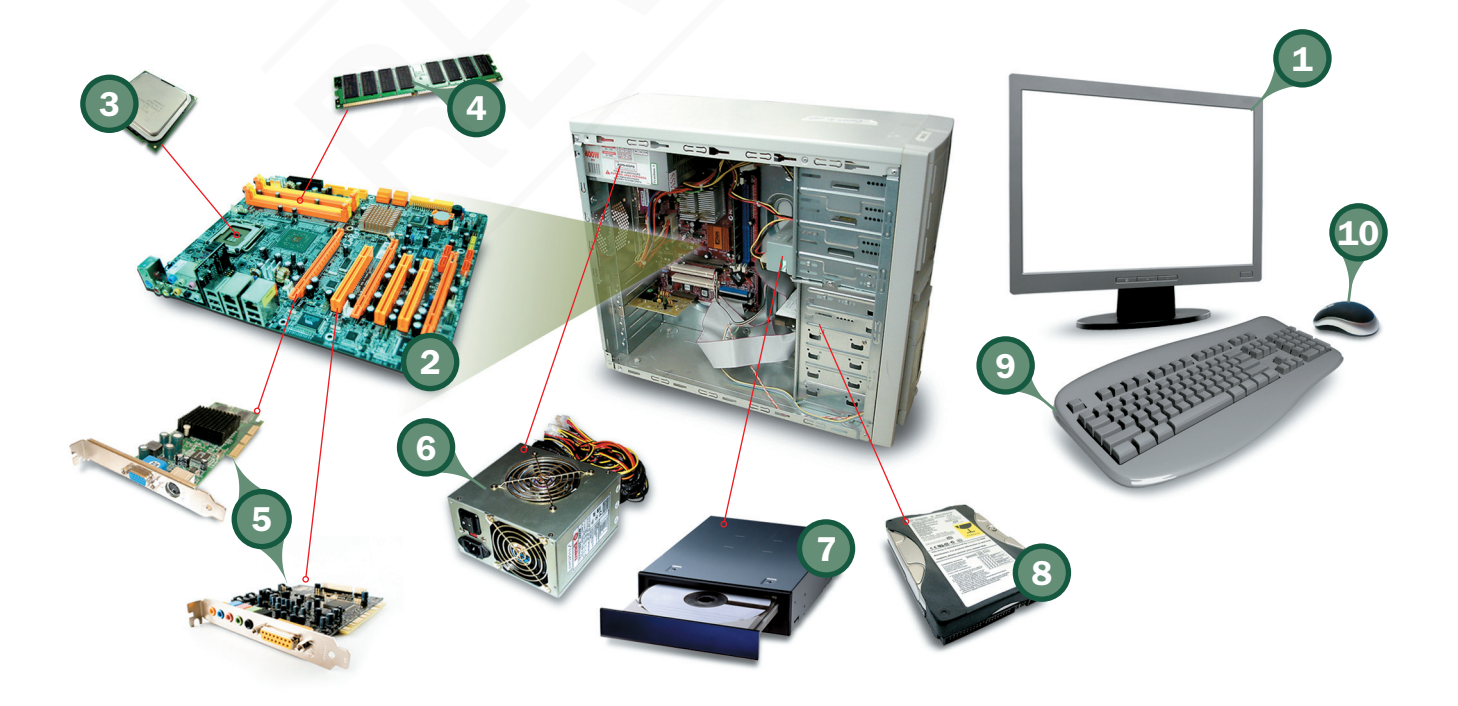

Figura 17 – Gabinete com a placa-mãe instalada

# Exercícios Exercícios

Com base nas informações aqui passadas, responda às seguintes questões:

- 1. A função da memória principal do computador, popularmente conhecida como memória RAM, é:
- a) Armazenar temporariamente dados e programas para uso da CPU.
- b) Armazenar definitivamente dados e programas para uso da CPU.
- c) Processar os dados para transformar em informação.
- d) Fornecer uma interface consistente para o usuário.
- 02. Veja um anúncio de venda de computador. Examine as especificações do computador e responda ao que se pede a seguir:

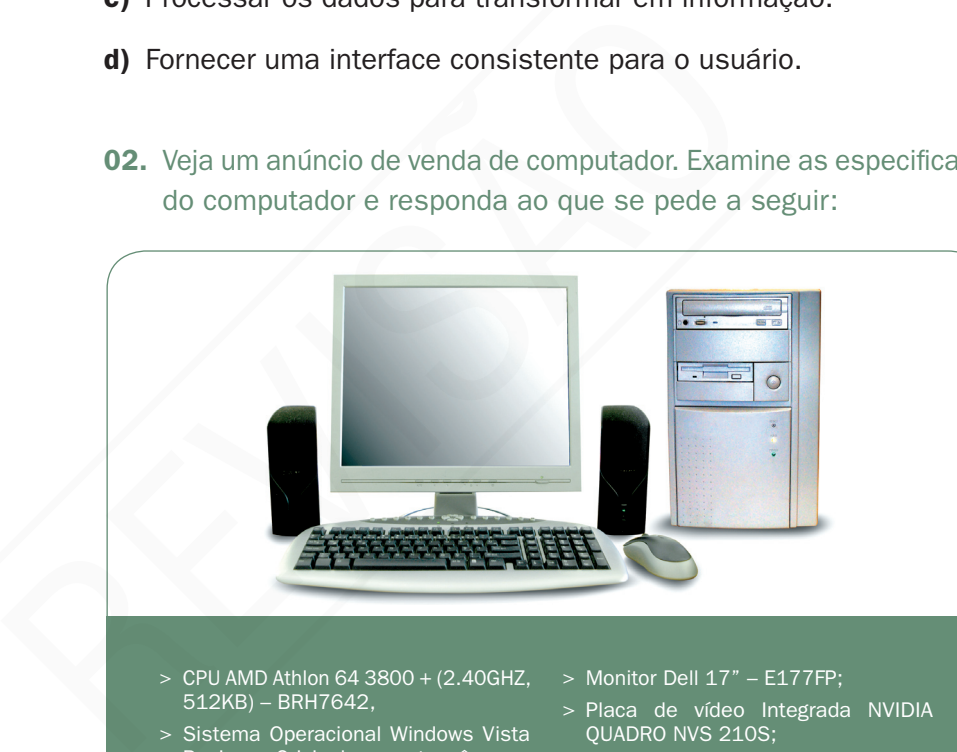

- > CPU AMD Athlon 64 3800 + (2.40GHZ, 512KB) – BRH7642,
- Sistema Operacional Windows Vista Business Original em português;
- > Memória 2GB de memória DDR2, 667MHz (2DIMM);
- > HD Disco Rígido de 340GB Serial ATA, 3.0Gb/s;
- > Portas 8 portas USB 2.0 (2 frontais e 6 traseiras), 1 porta paralela e 2 serial PS/2;
- > Mídia Optica Multimídia, Uma baia: Gravador de DVD com Roxio Creator com mídia (16X DVD+/-RW);
- > Monitor Dell 17" E177FP;
- > Placa de vídeo Integrada NVIDIA QUADRO NVS 210S;
- > Alto-falante interno;
- > Modem Data/Fax Modem, V.92, PCI, perfil alto;
- > McAfee Security Center 2007 com VirusScan, Removedor de Spywares, Firewall, SpamKiller, PrivacyService;
- > Placa de rede Intel 10/100/1000.

A memória RAM do computador é

A memória secundária do computador é

Os dispositivos de entrada e saída e conectores listados no anúncio são

\_\_\_\_\_\_\_\_\_\_\_\_\_\_\_\_\_\_\_\_\_\_\_\_\_\_\_\_\_\_\_\_\_\_\_\_\_\_\_\_\_\_\_\_\_\_\_\_\_\_\_\_\_\_\_\_\_\_\_\_\_\_\_

O processador do computador é da marca

03. Impressoras e telas de vídeo são formas comuns de:

- a) Unidades de entrada.
- b) Unidades de armazenamento.
- c) Unidades de saída.
- d) Unidades de processamento.
- 04. Dados e programas adicionais que não estão sendo usados pelo processador são armazenados em:
- a) Unidades de entrada.
- b) Memória secundária.
- c) Unidades de saída.
- d) Memória principal.
- 05. Identifique no computador abaixo os componentes marcados por número.

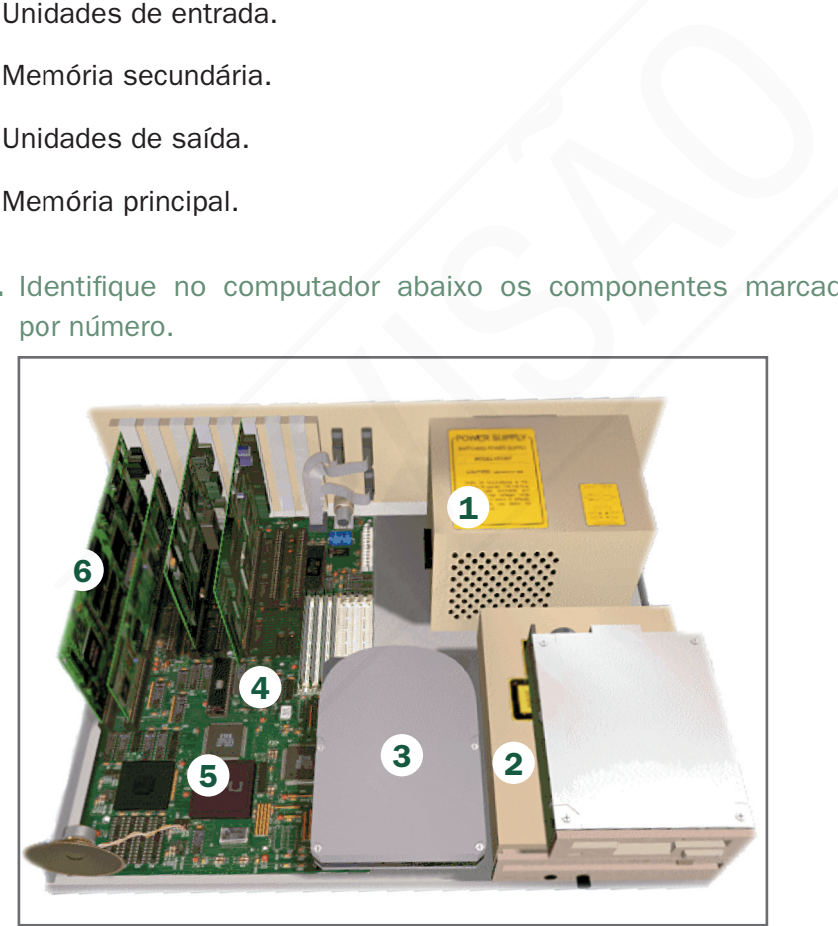

0

2

3

4

5

6

#### Respostas

01. A 02. 2GB/340 GB/Mídia Óptica, Gravador de DVD, Monitor Dell 17", Altofalante interno, Data/Fax Modem, Placa de rede, 8 portas USB 2.0, 1 porta paralela e 2 serial/ AMD Athlon 64. 03. C 04. B 05. 1 – Fonte de Energia; 2 – Leitor de CD's e/ou DVD's; 3 – Disco Rígido (HD); 4 – Placa-mãe; 5 – Processador; 6 – Placas de Rede, Som, Vídeo, Fax...

#### Leituras complementares

CLUBE DO HARDWARE. Disponível em: <http://www.clubedohardware.com.br/>. Acesso em: 23 jun. 2008.

O COMPUTADOR: história do computador. Disponível em: <http://www.widesoft.com. br/users/virtual/indice.htm>. Acesso em: 23 jun. 2008.

MICROINFORMÁTICA: sumário. Disponível em: <http://www.fundacaobradesco.org. br/vv-apostilas/mic\_suma.htm>. Acesso em: 23 jun. 2008.

MUSEU DO COMPUTADOR. Disponível em: <http://www.museudocomputador.com. br/>. Acesso em: 23 jun. 2008.

MUSEU VIRTUAL DA INFORMÁTICA. Disponível em: <http://piano.dsi.uminho.pt/ museuv/index.html>. Acesso em: 23 jun. 2008.

A leitura de fontes variadas de informação é importante para consolidar conhecimento e, na era da informação virtual, temos a facilidade de ter em casa ou no trabalho, ou em qualquer lugar que tenha um computador e um ponto de entrada para Internet, informação disponível vinte quatro horas de qualidade e gratuita. Recomendo, de início, os sítios acima relacionados. São sítios que contêm o presente, passado e possível futuro dos computadores. Todos no nosso idioma para facilitar a leitura. **Leituras complementares**<br>
CLUBE DO HARDWARE. Disponível em: <http://www.clubedolom: 23 jun. 2008.<br>
O COMPUTADOR: história do computador. Disponível em: <html<br>
or/users/virtual/indice.htm>. Acesso em: 23 jun. 2008.<br>
MICROI

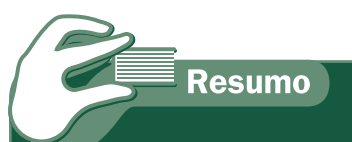

Nesta aula, aprendemos que o computador é uma máquina misteriosa e para leigos pode parecer uma "caixa preta" onde, em um passe de mágica, dados são processados e transformados em informações significativas. Mas desvendamos que de mágica não tem nada. Trata-se de um circuito eletrônico que funciona de maneira ordenada e, até certo ponto, simples. O objetivo desta aula foi dar uma visão geral sobre os componentes que formam um computador e como tudo funciona. Na próxima aula, vamos discorrer sobre os programas que fazem essa máquina funcionar.

Auto-avaliação

O computador é chamado também de hardware, parte dura ou física. Os programas são chamados de software, parte leve ou não física. Para facilitar o aprendizado, gira na Internet uma brincadeira com esses conceitos, como mostrado na figura abaixo.

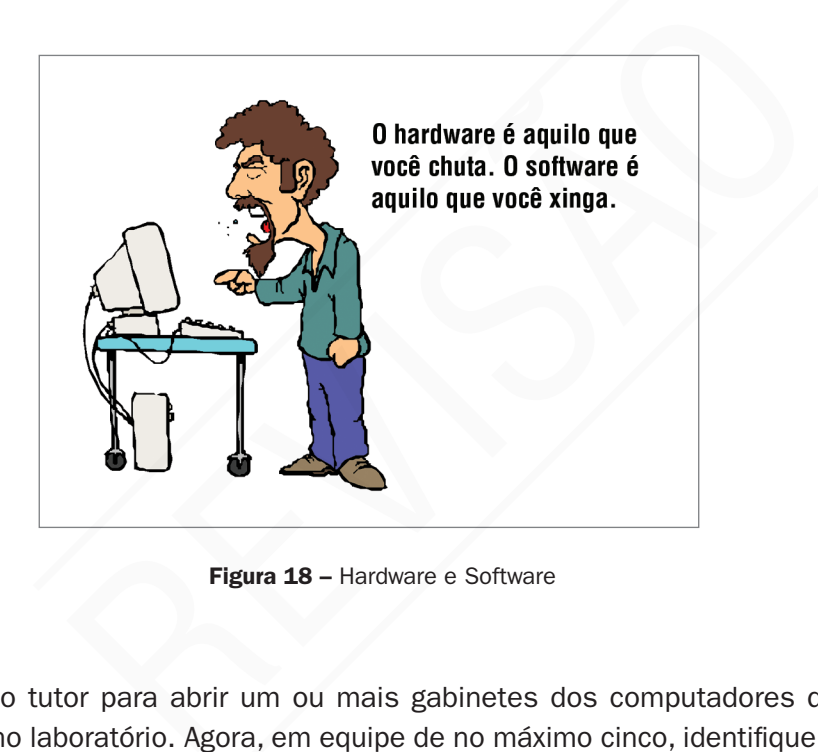

Figura 18 - Hardware e Software

Peça ao tutor para abrir um ou mais gabinetes dos computadores que estão no laboratório. Agora, em equipe de no máximo cinco, identifique os componentes que estão presentes nesses computadores e as expansões que podem ser realizadas. Identifique, na parte da frente e de trás do gabinete, as portas (USB, paralela e serial) existentes e as mídias removíveis que o computador suporta.

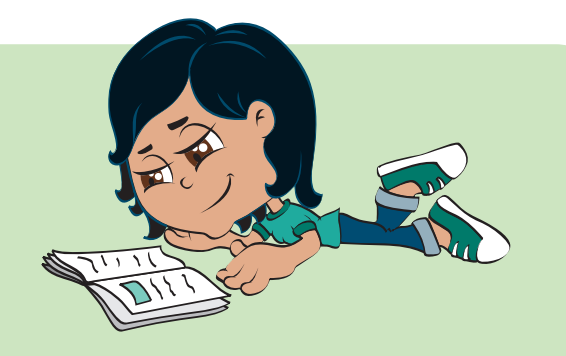

## Para saber mais...

Válvulas – Ampola de vidro em cujo interior se controla (a vácuo ou não) um feixe de elétrons. (Dicionário Aulete)

Transistores – O transístor (ou transistor) é um componente eletrônico que começou a se popularizar na década de 1950, tendo sido o principal responsável pela revolução da eletrônica na década de 1960 e cujas funções principais são amplificar e chavear sinais elétricos. O termo vem de *transfer resistor* (resistor de transferência), como era conhecido pelos seus inventores (WIKIPÉDIA, 2008C).

PC – Computador pessoal (do inglês *personal computer*).

Apple – A Apple Inc. é uma empresa multinacional norte-americana que atua no ramo de aparelhos eletrônicos e informática, famosa principalmente pela fabricação do computador de marca registrada, Macintosh, com seu próprio sistema operacional, Mac OS, entre outros produtos. Fundada por Steve Wozniak e Steve Jobs com o nome de Apple Computers, em 1976, na Califórnia. Transistores – O transistor (ou transistor) e um comprendente de de principais são amplificar e chavear sinais elétricos. O resistor (resistor de transferência), como era conhecido (WIKIPÉDIA, 2008C).<br> **PC** – Computador pe

Bancos de dados – Banco de Dados é um sistema de armazenamento de Dados baseado em computador, cujo objetivo é registrar e manter informações consideradas significativas à Organização.

John von Neumann - John von Neumann, nascido Margittai Neumann János Lajos, em 28 de Dezembro de 1903, foi um matemático húngaro de origem judaica, naturalizado norte-americano nos anos 30 do século XX. Desenvolveu importantes contribuições em Teoria dos conjuntos, Análise funcional, Teoria ergódica, Mecânica Quântica, Ciência da Computação, Economia, Teoria dos Jogos, Análise Numérica, Hidrodinâmica das explosões, Estatística e muitas outras áreas da Matemática. De fato é considerado um dos mais importantes matemáticos do século XX. Foi membro do Instituto de Estudos Avançados em Princeton, New Jersey, do qual também faziam parte Albert Einstein e Erwin Panofsky, quando emigraram para os Estados Unidos, além de Kurt Gödel, Robert Oppenheimer, George F. Kennan e Hermann Weyl. Foi professor na Universidade de Princeton e um dos construtores do ENIAC. Entre os anos de 1946 e 1953, von Neumann integrou o grupo reunido sob o nome de Macy Conferences, contribuindo para a consolidação da teoria cibernética junto com outros cientistas renomados. Von Neumann faleceu pouco depois, aos 53 anos, vítima de um tumor cerebral (WIKIPÉDIA, 2008b).

Ergonômico - Relativo a ergonomia, que é o estudo das relações entre o homem e a máquina, visando a melhorar as condições de trabalho e o conseqüente aumento da produtividade. (Dicionário Aulete)

HD – É o mesmo que disco rígido; vem do inglês *hard disk* ou simplesmente HD.

*Flash Memory* – Memória especializada que retém seu conteúdo, mesmo quando se desliga o periférico.

Watts – Unidade de potência. Num sistema elétrico, aumentar a corrente ou a tensão resultará em maior potência, pois a potência é igual à tensão elétrica multiplicada pela corrente elétrica. ade de potência. Num sistema elétrico, aumentar a corrente<br>ará em maior potência, pois a potência é igual à tensão elé<sup>:</sup><br>bela corrente elétrica.<br>**AS<br>BIS**<br>HNSON, J. A. **Introdução á informática**. 8. ed. São Paulo:<br>4.<br>Luiz

### **Referências**

CAPRON, H. L.; JOHNSON, J. A. Introdução á informática. 8. ed. São Paulo: Pearson Printice Hall, 2004.

MANZANO, André Luiz N. G.; MANZANO, Maria Izabel N. G. Informática básica. 7. ed. São Paulo: Editora Érica, 2007.

WIKIPÉDIA. Banco de dados. Disponível em: <http://pt.wikipedia.org/wiki/Banco\_de\_ dados>. Acesso em: 23 jun. 2008a.

\_. John Von Neumann. Disponível em: <http://pt.wikipedia.org/w/index. php?title=John\_von\_Neumann/&action=edit&redlink=1>. Acesso em: 23 jun. 2008b.

\_\_\_\_\_\_. Transistor. Disponível em: <http://pt.wikipedia.org/wiki/Transistores>. Acesso em: 23 jun. 2008c.

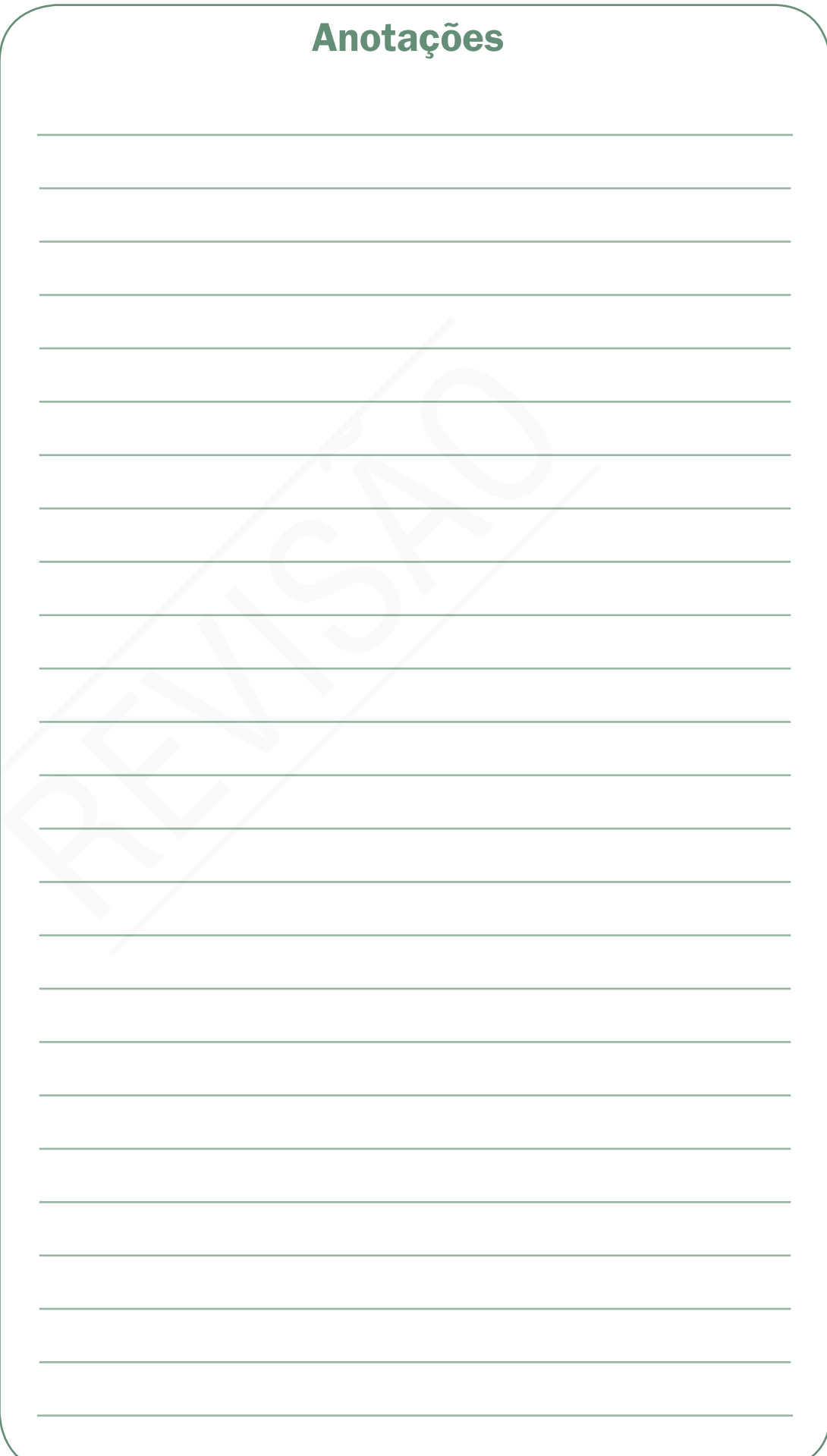

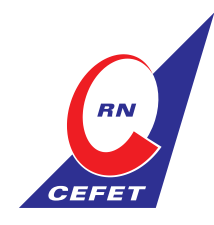

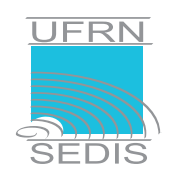

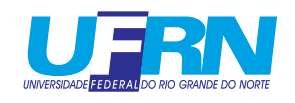

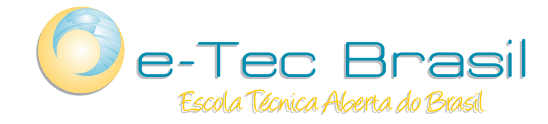

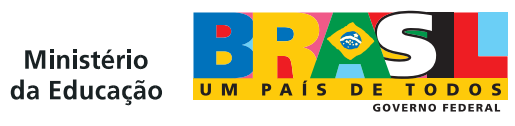